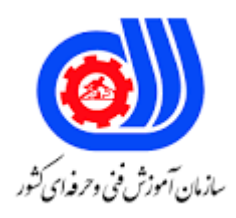

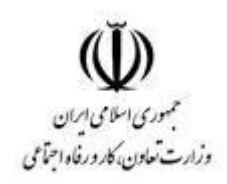

## **نمونه سؤاالت: تولید کننده چند رسانه ای دو بعدی**

## **کد استاندارد: 732120530040001**

**معاونت پژوهش، برنامه ریزی و سنجش مهارت دفتر سنجش مهارت و صالحیت حرفه ای**

```
-1در نرم افزار Audition Adobe مشخصات صوتی فایل باز شده در نرم فزار در کدام پنل قرار دارد؟
                                                                                     - Media Browserالف
                                                                                                    بFiles -
                                                                                                 - History<sub>z</sub>
                                                                                             دProperties -
                             -2در نرم افزار Audition Adobe برای Float کردن پنل ها چه عملی باید انجام داد؟
                                                                         الف -درگ کردن پنل در کنار پنل دیگر
                                                                                      ب -کلیک روی عالمت X
                                                                     ج -درگ کردن مستطیل هاشور مانند هر پنل
                                                        د -کلیک راست روی نام پنل و انتخاب Panel Undock
                                      ۰<sup>۳</sup>-برای الحاق کردن فایل ها<mark>ی ص</mark>وتی به یکدیگر از کدام گزینه استفاده می شود؟
                                                                                       - Open Append
                                                                                         - Sample Rateب
                                                                                             - File Name\approxدChannels -
                                                                  -4کدام گزینه تعریف یک Session می باشد؟
                                                                        الف -محیط کار در نمایش Multitrack
                                                                         ب -فایل های صوتی موجود در کامپیوتر
                                                                                    ج -فایل صوتی ان<mark>تخا</mark>ب شده
                                                                              د -فایل صوتی باز شده در نرم افزار
                        <sup>0</sup>-در هنگام ذخیره <mark>گروهی از فایل ها با</mark> یک فرمت، کاربرد گز<mark>ینه Time Selection</mark> چیس<mark>ت؟</mark>
                                                                      الف -ذخیر سازی کل فایل های Session
                                                                             ب -ذخیره تغییرات روی فایل فعلی
                                                                             ج -ذخیره محدوده ی انتخاب شده
                                                              د -ذخیره تغییرات در قالب فایلی دیگر با نام متفاوت
-6کدام یک از نواحی زیر برای سازماندهی و کنترل فیلم در زمان نمایش مناسب است و هر فریم را می توانیم در این محیط 
                                                                                             سامان دهی کنیم؟
                                                                                                 الفPanel -
                                                                                                 بLayers -
                                                                                             - Time Line_{\tilde{c}}دLibrary -
                                  -7برای دسترسی سریع به مولفه ها در فلش از کدام کلید ترکیبی استفاده می شود؟
                                                                                                     الف7F -
                                                                                             - CTRL+F7-- ALT+F7\approx
```

```
- SHIFT+F7\overline{5}-8از چه کلیدی برای ایجاد یک فریم کلیدی به کار می رود؟
                                                                                                     الف6F -
                                                                                                     ب7F -
                                                                                                     ج@F -
                                                                                                      د F9
-9با کدام یک از دستورات زیر می توانیم کاراکترهای یک متن را از هم جدا کرده .روی هر کاراکتر عمل دلخواهی را انجام دهیم ؟
                                                                                   - modify>text editالف
                                                                                - modify >text selectب
                                                                                - modify>break apart_{\tilde{c}}- modify>text changes
                                      -10در کدام تنظیم هماهنگ سازی صدا به طور کامل با timeline همزمان است؟
                                                                                                 - Event
                                                                                                   بstart -
                                                                                                    - stop_{\tilde{\tau}}دstream -
          <mark>11-فیلم فلش را ایجاد و ذخیره کرد<mark>ه ایم</mark> پس از یکبار تست  (test movie) فایل با کدام  پسوند ایجاد می شود؟</mark>
                                                                                                   الفSwf -
                                                                                                     بFla -
                                                                                                     - Tst_{\tilde{c}}دMov -
                                                -12در نرم افزار eduis نمایش پنجره ها شامل کدام حالت می باشد؟
                                                                         - Dual mode/Single modeالف
                                                                         - Design mode/multi modeب
                                                                         - Single mode / multi mode_{\tilde{c}}- Dual mode / Design modes
                                                               -13کدامیک از پالت های زیر جز eduis نمی باشد؟
                                                                                                الفEffect -
                                                                                                بMarker -
                                                                                           - information_{\tilde{c}}دswitches -
                                                                          -14انواع استانداردهای تصویری کدامند؟
                                                                                  SECAM،NTSC،- PALالف
                                                                                        BIN،PAL .- NTSC
                                                                                                 HD.- SD<sub>z</sub>
```

```
DV .- SECAM<sub>2</sub>
                                                                                        fade in
                                                                    -15یا ظهور تدریجی کدام است؟
                                               الف -اتصال میان نماهاست که در مونتاژ انجام می شود.
                                                         ب -تصویر از تاریکی به روشنایی باز ی شود.
                                                         ج -تصویر از روشنایی به تاریکی باز می شود.
                        د -محوشدن تدریجی یک تصویر و جایگزین شدن وبرهم نمایی آن با تصویر دیگر
                                                                         -16مدیریت پروژه چیست؟
                                                الف -مجموعه ای از تصمیمات مقطعی یا اجرایی است.
              ب -مدیریت پروژه فرآیندی است در جهت حفظ مسیر برای دستیابی به یک تعادل اجتماعی
                  ج  -مدیریت پروژه بکارگیری <mark>دان</mark>ش ومهارت اب<mark>زار و</mark> تکنیک های لازم به منظور رفع نیازها
                        د -مجموعه ای ازفعالیت ه<mark>است که برای دستیاب</mark>ی به هدف خ<mark>اصی</mark> انجام می گیرد.
                                               -17در واژه نامه آکسفورد کسب وکار به چه معنی است؟
                                                                         الف -خرید و فروش تجارت
                                                                   ب -فعالیت پول درآوردن وتجارت
                                                                              ج -تولید وخرید کاال
                                                                                    د -کسب سود
                                     -18کدامیک از گزینه های زیرجزء ویژگی های کسب وکار نیستند؟
                                                 الف -فروش یا انتقال کاال و خدمات برای کسب ارزش
                                                                        ب -معامله ی کاال وخدمات
                                                                                ج -انگیزه ی سود
                                                                             د -عدم تکرار معامالت
                                            -19کدامیک از ابزار های زیر فاقد پالت option می باشد؟
                                                                                     الفType -
                                                                                      بHand -
                                                                                         - Pen_{\tilde{z}}دPath -
-20با استفاده از کدام فیلتر می توان بافتهای تعریف شده در نرم افزار photoshop را به تصویر اضافه کرد؟
                                                                               - Dry Brushالف
                                                                                بTexturizer -
                                                                                    - Emboss_{\tilde{z}}دCrystallize -
                                       -21از کدام ابزار زیر برای روتوش کردن تصاویر استفاده می شود؟
                                                                            - Clone stampالف
                                                                                - Lasso toolب
```
- History<sub>z</sub> دPath - -22برای انتخاب ناحیه ای غیر منظم )مثال چهره( بهترین ابزار چه می باشد؟ الفMarquee - بLasso - جCrop - - Rectangle Select<sub>s</sub> -23کدام مدل رنگی برای چاپ مناسب است؟ الفRGB - بHSB - - CMY $K_{\tilde{c}}$ - LAB Colorد -24برای نورآرایی در یک تصویر کدام فیلتر مناسب است؟ الفRender - بEmboss - - Texture $_{\tilde{c}}$ دBlur - ۲۰-برای بازکردن از کدام فرمان زیر استفاده می شود؟ الفRevert - - Open Asب - Save Asج دPlace - -26کدامیک از حالت رنگهای زیر در برنامه صفحات web و انیمیشن چندرسانه ای پشتیبانی می شوند؟ الفCmyk - - Lab colorب -  $RGB<sub>z</sub>$ دGrayscale - -27تصاویر RASTER و VECTOR چه نوع تصاویری می باشند؟ الف -تصاویر RASTER مبتنی بر پیکسل و تصاویر VECTOR مبتنی بر مختصات است. ب -تصاویر برنامه های گرافیکی جVECTOR - مختص فتوشاپ و RASTER مختص فری هند است. د -تصاویری متشکل از نقاط مربع شکل -28کدامیک از ابزارهای زیر پیکسل های موجود در تصویر را یک دست کرده و لبه های مشخص تصویر را هموار می کند؟ الفBurn -بBlur -

```
- Dodage\approxدSmudage -
                     -29کدامیک از ابزارهای زیر انتقال و عملکرد الیه ها را بر عهده دارد؟
                                                                          الفT -
                                                                      بMove -
                                                               - magicwand\approxدCrop -
      -30کدامیک از گزینه های زیربرمیزان کیفیت حجم وکیفیت صفحه و فایل موثر است؟
                                                                     الف width -
                                                                    بHeight -
                                                                         - DPI_{\tilde{c}}- Resolution, DPI<sub>2</sub>
۳۱-با کدام یک از دستور<mark>ات زیر می توان برای</mark> خط یک مسی<mark>ر ی</mark>ک رنگ دلخواه را تعیین کرد؟
                                                                  - Fill Path
                                                             - Strocke Pathب
                                                           - clipping path<sub>z</sub>
                                                                - save pathد
                                                      -32کدام جمله درست نیست؟
                                    الف -تعداد پیکسل زیاد کیفیت تصویر را باالمی برد.
   ب -تراکم پیکسلی زیاد باعث از بین رفتن جزئیات در هنگام بزرگ کردن تصویر می شود.
                     ج -در گرافیک برداری تغییرات در تصویر تاثیری بر کیفیت آن ندارد.
                           د -گرافیک برداری مناسب کارهای ترسیمی است نه تصویری.
               ۳۳-از فرمان ............. جهت ..................<mark>اشی</mark>ائ انتخاب شده استفاده می کنیم.
                                                        الفMirror - -آیینه کردن
                                                            بRotate - - حرکت
                                                            ج خاندن - Scale - جرخاندن
                                                          دReflec - -آیینه کردن
                -34جهت چینش متن در اطراف یک تصویر از کدام مسیر اقدام می کنیم؟
                                                    - Object / Text Warpالف
                                               - Effect/Text Warp/Makeب
                                                        - Effect/Text Warp_{z}- Object/Text Warp/Makeد
                              -35پسوند مناسب برای ایجاد فایل پویا نمایی کدام است؟
                                                                      الفBMP -
                                                                        بPng -
```

```
- Jpg_{\tilde{c}}دSwf -
                               -36فضای کاری پیش فرض نرم افزار Illustrator کدام است؟
                                                                  الفAutomation -
                                                                     بEssentials -
                                                                          - Layout_{\tilde{c}}دpainting -
                                -37از کدام فرمان برای جوش دادن دو نقطه استفاده می شود؟
                                                                            الفJoin -
                                                                        بSimplify -
                                                                            - Hide_{\tilde{c}}دInverse -
-38جهت افزودن سبک گرافیکی ساخته شده به مجموعه های سبک از کدام گزینه استفاده می کنیم؟
                الف -منوی object و فرمان graphic save style در قسمت option
                      ب -پنل style و فرمان style save graphic در قسمت option
                                      ج -منوی file و فرمان style save graphic
                                      د -منوی edit و فرمان graphic save style
                                     ۳۹-تغییر شکل تر<mark>کیب</mark>ی با کدام دس<mark>تور</mark> امکان پذیر است؟
                                                                    الفTransform -
                                                          - each Transform ب
                                                             - Effect Transform<sub>z</sub>
                                                                - Edit Transformد
                                  -40فرمت مناسب برای ذخیره تصاویر در محیط وب چیست؟
                                                                            الفPng -
                                                                             بTga -
                                                                            - Bmp_{\tilde{c}}دTiff -
               -41برای کم کردن از یک بخش انتخاب شده از کدام کلید میانبر استفاده می شود؟
                                                                             الفAlt -
                                                                            بShift -
                                                                              - Ctrl_{\tilde{z}}دTab -
                                                        -42فتوشاپ نرم افزاری است .........
                                                        الف -برای رتوش،ویرایش و طراحی
                                                         ب -برای تهیه فیلم های انیمیشن
```

```
ج -جهت مونتاژ فیلم
                                                      د -برنامه کمکی اتوکد برای ویندوز
                                   -43در تصاویر Raster ،موضوعات به صورت .................
                                                   الف -معادالت ریاضی ترسیم می شود
                                                    ب -بردارهای ریاضی تعریف می شود
                                                  ج -تصاویر map bit ترسیم می شود
                                     د -تصاویر به شکل خطوطی کنار هم ترسیم می شود
                                            -44کوچکترین عنصر تصویر را چه می گویند؟
                                                                        الفRaster -
                                                                           بPixel -
                                                                         جVector -
                                                                         دBitmap -
                   <sup>2</sup> <sup>4</sup>-بااستفاده از کدام فر<mark>مان</mark> زیر میتوان نا هماهنگی رنگها را تنظیم کرد؟
                                                              - Color balanceالف
                                                              - Selective colorب
                                                                - Replace color\approxدDesaturate -
 ۹ <mark>ک-کدام گزینه از Adjustment -ت</mark>صویر را به ح<mark>الت نگاتیو(سیاه و</mark> سفید) تبد<mark>یل می ک</mark>ند؟
                                                                   الفThreshold -
                                                                         بInvert -
                                                                         - Eqalize_{\tilde{z}}دconvert -
-47برای تاریخچه عملیاتی که روی فایل جاری اعمال می شود، از کدام پالت استفاده می شود؟
                                                                       - History -
                                                                     بSwatches -
                                                                        - Actions_{\tilde{z}}دNavigator -
                            خرمت gif در چه هنگام و به چه منظور استفاده می شود؟ \epsilon۸
                                                 الف -برای ذخیره کردن فایل های بزرگ
                                   ب -برای فایل هایی که به منظور چاپ ارسال می شوند
                          ج -برای تولید فایل های کوچک متحرک به منظور انتشار در وب
                                                          د -برای تولید کارهای دو رنگ
                                    -49با انتخاب کدام گزینه لبه ی انتخاب نرم می شود؟
                                                                      الفFeather -
```

```
- Anti aliasب
                                                                     - Expand \approxدCoustract -
                               -50کدام یک از گزینه های زیر توضیحی برای کانال ها است؟
                                                       الف -محل ذخیره کردن ماسکها
                                                        ب -محل ذخیره نواحی انتخاب
                                                     ج -محل نگهداری کانال های رنگ
د -هم محل ذخیره ماسکها و محل ذخیره نواحی انتخاب و محل نگهداری کانال های رنگ می باشد.
                               -51کدامیک از فیلترهای زیر مربوط به گروه هنری می باشد؟
                                                                    الفArtistic -
                                                                         بBlur -
                                                              - Brush strokes_{\tilde{c}}دDistort -
                   -52برای ذخیره کردن سند با فرمت JPG از کدام مسیر استفاده می کنیم؟
                                                                - File/import
                                                                 - File/ openب
                                                               - File/ Save asج
                                                    - File/ Save as templates
         -53حداقل Ram کارت گرافیک برای اجرای نرم افزار illustrator چقدر باید باشد؟
                                                                 الف 128- مگابایت
                                                                  ب 256- مگابایت
                                                                   ج -١٢٢ مگابایت
                                                                     د 64-مگابایت
                       -54در پالت STROKEگزینه ی CAPEچه عملی را انجام می دهد؟
                                                الف -به خطوط رسم شده پهنا می دهد
                                                      ب -از پهنای خطوط کم می کند
                                              ج -ابتدا وانتهای خطوط را منحنی می کند
                                                                د -رسم شکل حلزون
         -55کدام یک از نوع فایلهای زیر نسبت به فایل های gif حجم کمتری را اشغال می کند؟
                                                                       الفHtml -
                                                                         بPng -
                                                                         - Jpg_{z}دswf -
                             -56مهم ترین قسمت در پالت GRADIENT کدام مورد است؟
                                                                    الف -زاویه رنگ
```

```
ب -شفافیت
                                                                                    ج -نوار رنگ
                                                                                   د -فاصله رنگ
                 -57کدام پالت تمام ویژگی های اعمال شده به یک OBJECT یا مسیر را نمایش می دهد؟
                                                                               الفSWATCH -
                                                                           بAPPEARANCE -
                                                                               - GRADIENT_{\tilde{c}}دIMAGE -
                                       -58در پالت STROKE کدام گزینه خطوط را تکه تکه می کند؟
                                                                                الفCORNER -
                                                                                   بSCALE -
                                                                          - ALIGNSTROKE_{z}- DASHED LINEد
                                         ۰<sup>۹</sup>-دریک مسیر به فاصله بین هر دو نقط<mark>ه چ</mark>ه گفته می ش<mark>ود</mark> ؟
                                                                           - anchor point
                                                                        Segment Path ُ- ب
                                                                                       - Path_{\tilde{c}}دDistance -
                     ۲۰<del>-</del>ابزاری که بص<mark>ورت</mark> مورب خطوط شبکه ای (شطرنج<mark>ی ) ایجاد می کند چه نام دارد؟</mark>
                                                                                     الفGrid -
                                                                                     بRuler -
                                                                        - Perspective gridz
                                                                                      دMesh -
                                                    -61کارکرد اصلی نرم افزار Illustrator چیست؟ 
                                                        الف -ایجاد و مدیریت بروشورها و کاتالوگ ها
                                                             ب -ایجاد و مدیریت ترسیم های برداری
                                                                       ج -ویرایش تصاویر پیکسلی
                                                                    د -ایجاد و مدیریت اسناد چاپی
                                       -62فرمت ذخیره سازی Session های Multitrack چیست؟
                                                                                       الفXss -
                                                                                       بEss -
                                                                                         - Sx_{\tilde{c}}دSesx -
-63در نرم افزار Audition Adobe ابزار های کنترلی )پخش ، ضبط، توقف و......( در کدام پنل قرار دارند؟
                                                                               الفTransport -
```

```
بProject -
                                                                                                   - View_{z}دTime -
                                  -64برای ضبط صدا در نمای Editor Waveform از کدام دکمه استفاده می شود؟
                                                                                                 الفNext -
                                                                                                  بStop -
                                                                                                   - Play \approxدRecord -
                                       <sup>10</sup>-در نرم افزار Adobe Audition کاربرد گزینه Copy to New چیست؟
                                                               الف -ایجاد فایل صوتی خالی جدید و چسباندن صدا
                                                                          ب -چسباندن صدا در فایل صوتی قبلی
                                                               ج -ایجاد فایل صوتی خالی جدید و کپی کردن صدا
                                                                          د -کپی کردن صدا در فایل صوتی قبلی
                              -66برای نشانه گذاری و اشاره به یک نقطه یا محدوده از کدام نوع مارکر استفاده می شود؟
                                                                                          - cart Timerالف
                                                                                             - Cd Trackب
                                                                                                   -cue<sub>z</sub>دSubclip -
                                                                                  ٦٧-کدام گزینه صحیح است؟
                                                                    الف -در فلش می توان فایل صوتی ایجاد نمود
                                                   ب -فلش فقط از فایل های صوتی با پسوند wav پشتیبانی میکند
                                              ج -در فلش میتوان فایل صوتی مورد نظر را مستقیما به فیلم اضافه نمود
                                                                         د -میتوان صدا را در هر الیه ای قرار داد
                                          -68سازمان دهی مجموعه ای ازالیه ها توسط کدام نوع الیه امکان بذیر است؟
                                                                                            الف -الیه بوشه ای
                                                                                              ب -الیه راهنما
                                                                                               ج -الیه ماسک
                                                                                                د -الیه مستر
-69برای ایجاد یک انیمیشن میانی که درآن قرار است یک مربع به دایره تبدیل شود از کدام روش برای انیمیشن سازی استفاده 
                                                                                                       کنیم؟
                                                                                  - motion tweeningالف
                                                                                      - shap tweeningب
                                                                                             ج -فریم به فریم
                                                                     د -ایجاد این نوع انیمیشن امکان پذیر نیست
    -70قابی که بین دو قاب کلیدی متوالی قرارمی گیرد و محتویات ان از طریق میان یابی با flash ایجاد میشود در اصطالح
```

```
..................نامیده می شود.
                                                                                          الفkeyframe -
                                                                                               بFrame -
                                                                                   - blank key frame\approx- blank frameد
-71توسط کدام ابزار می توان پس از اعمال Gradient به یک شکل آن را از نظر )نقطه مرکزی , چرخش( ویرایش نمود؟
                                                                             - Gradiant Transformالف
                                                                                    - Free Transformب
                                                                                             - Fill Styleج
                                                                                         - Fill Gradientد
           -72توسط کدام گزینه از منوی فایل میتوان شکل , فیلم یا صوت و عکس را وارد کتابخانه نرم افزار فلش نمود؟
                                                                                 - import to stageالف
                                                                                   - import to libraryب
                                                                                               - import\approx- export<sub>></sub>
                                     -73کدام نوع فریم میانی برای تبدیل یک شکل به شکل دیگر استفاده می شود؟
                                                                                      - shape tweenالف
                                                                                     - convert shapeب
                                                                                  - object properties<sub>z</sub>
                                                                                                  دstyle -
                                     ۷<mark>۶-درکدام پالت م<mark>ی ت</mark>وان فیلترهای صوتی وتصویری وترانزیشن را مشاهده کرد؟</mark>
                                                                                           الفTimeline -
                                                                                                بEffect -
                                                                                         - information_{\tilde{c}}دswitches -
                            -75برای ویرایش و اصالح کلیپ ها وایجاد جلوه های ویژه از کدام پنجره استفاده می شود؟
                                                                                           الفTimeline -
                                                                                                   بBin -
                                                                                                   - Edit_{\tilde{\tau}}دview -
                                                             -76تعریف out fade یا محو تدریجی کدام است؟
                                                           الف -اتصال میان نماهاست که در مونتاژ انجام می شود.
                                                                    ب -تصویر از تاریکی به روشنایی باز ی شود.
                                                                   ج -تصویر از روشنایی به تاریکی باز می شود.
                                    د -محوشدن تدریجی یک تصویر و جایگزین شدن وبرهم نمایی آن با تصویر دیگر
```

```
-77کدامیک جزء مراحل انجام برنامه ریزی وکنترل پروژه نمی باشد؟
                                                                        الف -تحلیل پروژه
                                                                    ب -پیاده سازی پروژه
                                                       ج -برآورد مدت هزینه ومنابع اجرایی
                                                                       د -زمانبندی پروژه
                                                         -78کدام جمله صحیح نمی باشد؟
                                الف -کسب وکار اینترنتی با تجارت الکترونیکی یکسان است.
                    ب -پایین بودن هزینه راه اندازی یکی از مزایای کسب و کار خانگی است.
                               ج -یکی از ویژگی های کسب وکار فعالیت توام باریسک است.
                                       د  -کسب وکار ب<mark>ه معنی تولید و خرید کالاها می باشد.</mark>
                                       ۷۹-کسب وکار<mark>تجاری به چند د</mark>سته تقسیم م<mark>ی شود؟</mark>
                                                            الف -خدمات حمایتی ومستقیم
                                                  ب -ارتباطات ومیزان پوشش بازاروتبلیغات
                                                     ج -اندازه وظرفیت ومیزان پوشش بازار
                                                                       د -بانکداری و بیمه
                     -80برای برگشتن به چند مرحله ی قبل از کدام کلید استفاده می شود؟
                                                                           - ctrl+ xالف
                                                                 - ctrl + shift + z_{-}- ctrl + y_{z}- ctrl + alts۸<mark>۱-ب</mark>ه هنگام استف<mark>اده از کدام ابزار میتوان تصویر را بر</mark>ش داد؟
                                                                             - Move
                                                                             بLasso -
                                                                              \overline{\phantom{a}} Hand \overline{\phantom{a}}دcrop -
-82برای وارد شدن به حالت mask Quick از کدام کلید روی صفحه کلید استفاده می شود؟
                                                                           - Alt +Qالف
                                                                                   بQ -
                                                                            - Ctrl +Q_{\tilde{c}}- Ctrl+ Alt +Q_0-83برای مخفی یا آشکار کردن پالتها از کدام منوی زیر استفاده می شود؟
                                                                               الفEdit -
                                                                                 بfile -
                                                                              - select_{\tilde{c}}دwindow -
```

```
-84با فشردن کدام کلید میتوانیم رنگBackground و Forground را جابجا کرد؟
                                                                        الفX -
                                                                         بD -
                                                                         - B_{\tilde{c}}-F<sub>o</sub>-85از کدام فیلتر برای محو کردن تصویر به کار می رود؟
                                                                     الفBlur -
                                                                 بSpotter -
                                                                   - Spong_{\tilde{c}}دGlass -
                         -86ازپالت channel جهت ................استفاده می شود.
                                              الف -ذخیره اطالعات مربوط به رنگها
                                     ب -ذخیره آخرین تغییرات انجام شده در تصویر
                                 ج -پاک کردن آخرین ت<mark>غیی</mark>رات انجام شد<mark>ه در</mark> تصویر
                                       د -تغییر دادن رنگهای زمینه پیش فرض شده
          -87چگونه می توان ناحیه ای از یک تصویر را در ناحیه دیگر شبیه سازی کرد؟
                                                    الف -استفاده از ابزار dodge
                                         ب -استفاده از ابزار BRUSH HELING
                                                         ج -استفاده از ابزار blur
                                                       د -استفاده از ابزار PATH
                           ۸۸-قالب استاندارد فایل های فتوشاپ کدام مورد زیر است؟
                                                                     الفGIF -
                                                                     بPSD -
                                                                     - RAW_{z}دBMP -
               -89برای انتخاب یک شکل بصورت کامل از چه ابزاری استفاده می کنیم؟
                                                      - Direct selectionالف
                                                               بSelection -
                                                                    - Lasso<sub>c</sub>
                                                            - Magic wandد
                                  -90کلید میانبر پنل Appearance کدام است؟
                                                                 - Alt +f6الف
                                                                - Shift+f6ب
                                                                  - Ctrl+f6\approx- Alt+Ctrl+f6د
```

```
-91فعال کردن این گزینه باعث حفظ نسبت طول و عرض شیء هنگام transform می شود؟
                                                                                         الفConstrain -
                                                                                       بPerspective -
                                                                                               جScale -
                                                                                               دshear -
                                -92از کدام ابزار برای نرم کردن)هموار کردن( قسمت های تیز مسیر استفاده می شود؟
                                                                                           الفSmooth -
                                                                                       - Path eraserب
                                                                                               - Mesh_{\tilde{c}}دLasso -
                                            -93رنگ زمینه پیش فرض در محیط ILLustrator کدام گزینه است؟
                                                                                             الفWhite -
                                                                                               بBlack -
                                                                                               \blacksquare None \kappaدtransparent -
                                            -94کلید میانبر برای نمایش یا مخفی کردن پنل COLOR کدام است؟
                                                                                                 الف5F -
                                                                                                  ب6F -
                                                                                                  -F7<sub>z</sub>- Ctrl+c<sub>s</sub>
                                                 ۹۰<mark>-به منظور ایجاد س</mark>ایه برای یک شیء کدام گزینه صحیح <mark>است؟</mark>
                                                                    - Effect/ Blur/ Drop Shadowالف
                                                                  - Effect/ Stylize/ Drop Shadowب
                                                                    - Effect/ Path/ Drop Shadowج
                                                                   - Effect / Warp/ Drop Shadows
۹۲-هنگام استفاده از ابزار Free Transform برای ثابت نگهداشتن نسبت طول و عرض شیء چه کلیدی را پایین نگه می
                                                                                                   داریم؟
                                                                                                 الفAlt -
                                                                                                 بCtrl -
                                                                                         - Space bar_{\tilde{c}}دShift -
                                                 -97کدام فضای کاری Space Work مربوط به متون می باشد؟
                                                                                        الفParagraph -
                                                                                         بCharacter -
                                                                                               - Type_{\tilde{c}}
```

```
دTypography -
                                                                            -98کدام گزینه صحیح می باشد؟
                         الف -به کمک قلم موی Scatter می توانید یک ترسیمه را در امتداد یک مسیر پخش کنید.
ب -به کمک قلم موی Calligraphic می توانید انواع قلم مو ها را برای ساخت انواع خطوط و اشکال و الگو ها ایجاد کنید.
                      ج -به کمک قلم موی Brush Paint می توانید خطوطی که مشابه قلم خطاطی است را بسازید.
       د -به کمک قلم موی Scatter می توانید یک ترسیمه را در طول یک مسیر بکشید به طوری که مسیر را بپوشاند.
                   -99در نرم افزار Audition Adobe تفاوت خطوط منحنی و خطوط مستقیم در نمودار ها چیست؟
                              الف -در خطوط مستقیم تغییرات پارامتر ها بین نقاط کنترلی به تدریج صورت می گیرد.
                                    ب -در منحنی ها تغییرات پارامتر ها بین نقاط کنترلی به تدریج صورت می گیرد.
                             ج -در منحنی ها تغییرات پارامتر ها بین نقاط کنترلی به صورت ناگهانی صورت می گیرد.
                        د -در خطوط مستقیم تغییرات پارامتر ها بین نقاط کنترلی به صورت ناگهانی صورت می گیرد.
                   -100کدام افزونه به عنوان یک رابط بین سخت افزار و افزونه ها و نر م افزار میزبان استفاده می شود؟
                                                                                           الفEffects -
                                                                                               بVDX -
                                                                                            - DirectX\approxدVST -
                  -101جلوه های دسته ی Compression and Amplitude برای چه عملی استفاده می شوند؟
                                                                                   الف -ایجاد فضای صوتی
                                                                               ب -کاهش نویز و ترمیم صدا
                                                                               ج -تنظیم فرکانس های صدا
                                                                               د -تقویت و شفاف کردن صدا
                                       ۱۰۲ -برای تنظیم زم<mark>انبندی صوت و گام</mark> صدا از کدام گزینه استفاده می شود؟
                                                                                - Stereo Imageryالف
                                                                                  - Time and Pitchب
                                                                                       - Noise Gate\approxدRestoration -
                                                                       -103کاربرد مسیر های Bus چیست؟
                                                                   الف -قرار گرفتن فایل های صوتی در آن ها
                                                                  ب -قرار گرفتن فایل های ویدیویی در آن ها
                                                                            ج -شنیدن صدای خروجی نهایی
                                                                              د -ترکیب خروجی چند مسیر
                                     -104تمام تصاویر گرافیکی که در Flash ایجاد می شود از کدام نوع می باشد؟
                                                                                  الف -نقطه ای یا پیکسلی
                                                                                              ب -برداری
                                                                                                ج -خطی
```

```
د -نقش بیتی
                                 -105کدام نوع متن در فرم ورود اطالعات بکار گرفته می شود؟
                                                                     - Static Textالف
                                                                  - Dynamic textب
                                                                       - Input text_{\tilde{c}}- paragraph textد
                         -106توسط کدام گزینه میتوان لیست کلیه ی سمبل ها را مشاهده کرد؟
                                                     الف -منوی window گزینه library
                                                          ب -منویview گزینه library
                                                     ج -منوی window گزینه symbol
                                                          د -منویview گزینه symbol
۱۰۷-دریک تصویر یا شکل موجود در صفح<mark>ه نم</mark>ایش کادر ,محیط یا جداره اطراف ان را چه می نامند ؟
                                                                               الفfill -
                                                                         - fill colorب
                                                                           - stroke\approx- stroke colorد
                      ۱۰۸-در قسمت نوا<mark>ر وضعیت Time Line کدام یک از موارد زیر نمی باشد؟</mark>
                                                             الف -زمان سپری شده از فیلم
                                                                   ب -شماره فریم جاری
                                                                       ج -تعداد فریم ها
                                                                    د -سرعت اجرای فایل
                      ۱۰۹با کدامیک از ابزار های زیر می <mark>توانی</mark>م چهارضلعی و دایر<mark>ه ترسیم نمایید</mark>؟
                                                                      - stroke-fillالف
                                                                 - rectangle-ovalب
                                                               - pencil-rectangle_{z}- oval pencilد
                   -110برای اعمال رنگ وطرح دلخواه به یک ترسیم ازچه ابزار استفاده می شود؟
                                                               - PAINT BUCKETالف
                                                                          بBRUSH -
                                                               - STORKE COLOR_{z}- INK BOTTLE<sub>2</sub>
 -111یک مربع ترسیم شده است میخواهیم ان را به یک سمبل تبدیل کنیم کدام گزینه صحیح است؟
                                        Convert to symbolگزینه Modify منوی- الف
                                                      ب -منویModify گزینه symbol
                                           convert to symbol گزینه insertمنوی- ج
```

```
د -منوی Edit گزینه symbol
-112درصورتی که بخواهیم شئ را به صورت مکررمورد استفاده قراردهیم بهتر است آن را در کدام قسمت یک از قسمت های زیر 
                                                                                          ذخیره سازی کنیم؟
                                                                                              الفPanel -
                                                                                              بLayers -
                                                                                          - Time Line_{\tilde{z}}ry- Liberaد
                                          -113ساده ترین روش برای جدا کردن فایل های صوتی وتصویری کدام است؟
                                                                    الف -کلیک راست سپس دستور channel
                                                            ب -کلیک راست سپس دستور Remove group
                                                                        ج -کلیک راست سپس دستور Unlink
                                                                   د -کلیک راست سپس دستور Properties
                                                        --114ابزاری که برای کنترل کانال های صدا ارائه می شود؟
                                                                                       - Audio mixerالف
                                                                                          بProperties -
                                                                                            - Timeline_{\tilde{c}}- Channel mapد
                                                           ۱۱۰ -جامپ کات <mark>معادل کدام یک ار واژه ه</mark>ای زیر است؟
                                                                                         الف -برش هماهنگ
                                                                                               ب -مچ کات
                                                                                           ج -برش ناگهانی
                                                                                            د -محوتدریجی
                                                 -116درکدام فاز انجام پروژه برچگونگی انجام پروژه نظارت می شود؟
                                                                                           الف -برنامه ریزی
                                                                                           ب -بستن پروژه
                                                                                                  ج -اجرا
                                                                                          د -هدایت و کنترل
           -117ایجاد امپراطوری اطالعات، اخبار و آموزش و سرمایه گذاری مشترک جزء کدامیک ازانواع کسب وکارهستند؟
                                                                                      الف -کسب وکار خانگی
                                                                                      ب -کسب وکار تجاری
                                                                                      ج -کسب وکار اینترنتی
                                                                                      د -کسب وکار خدماتی
                                                              -118مهم ترین اولویت کسب وکارخانگی کدام است؟
                                                                                            الف -درآمدزایی
                                                                                  ب -اشتغال زایی وکارآفرینی
```

```
ج -ارتباطات وتعامالت خانوادگی
                                                                                          د -ارتباطات و کارافرینی
                                               -119برای تغییر اندازه بوم نقاشی از کدام گزینه استفاده می شود؟
                                                   الف -گزینهSize Image را از منوی Image انتخاب می کنیم.
                                                     ب- گزینه Size Image را از منوی View انتخاب می کنیم.
                                                     ج- گزینه Size Canvas را از منوی Image انتخاب می کنیم.
                                                       د- گزینه Size Canvas را از منوی View انتخاب می کنیم.
                                   -120کدام یک از ابزارهای انتخاب زیر انتخاب را بر اساس مقادیر رنگ انجام می دهند؟
                                                                                               الف- Marguee
                                                                                            Magic wand -ب
                                                                                                     ج- lasso
                                                                                                د- Rectangle
                              -121در هنگام استفاده از ابزار wand Magic هر چه مقدار Tolerance کوچکتر باشد؟
                                                          الف- میزان انحراف کمتری را در تفکیک رنگها اعمال می کند
                                                          ب- میزان انحراف بیشتری را در تفکیک رنگها اعمال می کند.
                                                                          ج- ناحیه بیشتری از رنگ انتخاب می شود
                                                                                 د- ناحیه کمرنگ انتخاب می شود.
<mark>1</mark>21 -برای اینکه ن<mark>واح</mark>ی رنگ بصورت پیوسته انتخاب شو<mark>ند در هنگام انتخ</mark>اب تو<mark>سط ابزار Magic wa</mark>nd طبق کدام گزینه عمل
                                                                                                      می کنیم؟
                                                                      الف- گزینه continues را انتخاب می کنیم
                                                                             ب- tolerance را افزایش می دهیم.
                                                                               ج- مقدار feather را کم می کنیم.
                                                                                                       د- add
                                                     -123گزینه Inverse د رمنوی select چه کاری انجام میدهد؟
                                                                                 الف- برای انتخاب دوباره می باشد.
                                                              ب- ناحیه انتخاب شده را از حالت انتخاب خارج می کند
                                                                         ج- همه قسمتهای تصویر را انتخاب می کند
                                                                                    د- انتخاب را معکوس می کند.
                      -124کدام کلید از صفحه کلید را در هنگام استفاده از ابزار Move نگه داریم تا عمل کپی انجام شود؟
                                                                                                       الف- Alt
                                                                                                       ب- ctrl
                                                                                                      Shift -zCtrl+Shift -د
                                              -125برای بریدن بخشهای ناخواسته تصویر از کدام ابزار استفاده می کنیم؟
                                                                                                   الف- Move
```
ب- Marquee ج- crop د- select -126کلید معادل گزینه Undo چه می باشد؟ ctrl+Y -الف  $Ctrl + Z -$ Shift+Ctrl+Y  $-z$ Shift+Ctrl+Z -د -127از گزینه Rotate در Transform برای ................ استفاده می شود؟ الف- بزرگ و کوچک کردن تصویر ب- برای چرخاندن تصویر ج- برای مایل کردن تصویر د- ایجاد اعوجاج -128کدام یک از گزینه های زیر در پالت Brushes برای تعیین زاویه چرخش قطعه بزرگ قلم مو می باشد؟ الف- roundness ب- Angle hardness  $-z$ د- Spacing ۱۲۹-کدام یک از گزینه های زیر د<mark>ر پالت Brushes برای تعیین نس</mark>بت قطر بزرگ به کوچک <mark>شکل قل</mark>م مو می باشد؟ الف- roundness ب- Angle hardness  $-z$ د- Spacing -130کدام یک از گزینه های زیر در پالت Brushes برای تعیین واضح بودن مرزهای قلم کشیده شده می باشد؟ الف- roundness ب- Angle hardness  $-z$ د- Spacing -131کدام یک از گزینه های زیر در پالت Brushes برای تعیین مابین ضربه های قلم می باشد؟ الف- roundness ب- Angle hardness  $-z$ د- Spacing -132اگر هنگام پاک کردن بخواهیم لبه های قسمت پاک شده صاف باشد کدام گزینه را انتخاب می کنیم؟ الف- Contigueous

```
Anti_aliased -ب
                                                                                Delete -zد- hardness
                     -133برای ایجاد یک آمیختگی تدریجی بین رنگها از کدام ابزار استفاده می کنیم؟
                                                                       Paint Bucket -الف
                                                                             ب- Gradient
                                                                ج- brush و گزینه opacity
                                                                                    د- Pen
              -134در پنجره Picker color عالمت خطر زرد رنگ مثلث شکل نشان دهنده چیست؟
                                                                   الف- رنگهای غیر قابل چاپ
                                                                         ب- رنگهای غیر فعال
                                                                  ج- غیر قابل چاپ و غیر فعال
                                                                               د- رنگهای وب
              -135در پالت swatches برای تغییر رنگ پس زمینه کدام کلید را پایین نگه می داریم؟
                                                                                   الف- Alt
                                                                                  ب- shift
                                                                                    Ctrl -zد- Tab
۱۳٦ -با استفاده از کدام ابزار می تو<mark>ان از رنگهای موجود <mark>در تصویر رنگ</mark> پیش زمینه یا پس زمین<mark>ه را تغییر</mark> داد</mark>
                                                                       paint Backed -الف
                                                                             ب- Gradient
                                                                           Eydropper -zد- Forecolor
                               -137کدام ابزار برای گرفتن نمونه از تصویر در جای دیگری می باشد؟
                                                                                الف- move
                                                                         paint brush -ب
                                                                                history -\inftyclone Stamp -د
                                                   -138کاربرد ابزار Brush healing چیست؟
                                    الف- می توان قسمتی از تصویر را با رنگ دلخواه رنگ آمیزی کرد.
                                                            ب- قسمتی از تصویر را بازسازی کرد
                                                           ج- از قسمتی از تصویر الگو تهیه کرد.
                                                                              د- انتخاب رنگ
       -139ابزار ........ عملکرد کشیدن یک انگشت در یک نقاشی آبرنگ را شبیه سازی می کند. ص 141
                                                                             الف- smudge
```

```
ب- Sponge
                                                                    Blur -zد- sharpen
                        -140کدام یک از ابزارهای زیر عملکردش مخالف Blur می باشد
                                                              الف- sharpen
                                                                ب- sponge
                                                                smudge -\piد- dodge
              -141برای روشن تر کردن یک ناحیه از تصویر از کدام ابزار استفاده می کنیم؟
                                                              الف- sharpen
                                                                    ب- blur
                                                                   ج- burn
                                                                  د- dodge
                     -142از ابزار Tool erase برای انجام چه عملی استفاده می کنیم
                                                        الف- رنگ آمیزی تصویر
                                                           ب- پاک کردن تصویر
                                                       ج- تغییر اندازه پاک کردن
                                                                د- انتخاب رنگ
                        -143برای تغییر اندازه تصویر از چه گزینه ای استفاده می کنیم؟
                                                          Image Size -الف
                                                          apply Image -ب
                                                           convas size -zد- duplicate
                -144برای نصب برنامه illustrator حداقل سرعت پردازنده چقدر است؟
                                                             الف- 1/8 مگا هرتز
                                                             ب- 1/8 گیگا هرتز
                                                              ج- 512مگا بایت
                                                              د- 512 مگا هرتز
-145کدام گزینه درنوار دستورات قرار گرفته ونحوه مرتب سازی پنجره ها را مشخص می نماید؟
                                                    float all windows -الف
                                                    arrange windows -ب
                                                  arrange documents -\piد- tabbed
     -146حداقل Ram کارت گرافیک برای اجرای نرم افزار illustratorچقدر باید باشد؟
                                                             الف- 256 مگا بایت
```

```
ب- 128 مگا بایت
                                                                      ج- 512 مگا بایت
                                                                        د- 64 مگا بایت
-147برای تغییر نوع ابزار انتخاب شده در یک گروه از ابزار های جعبه ابزار کدام کلید ها به کار میرود؟
                                                                      alt+Click -الف
                                                                    shift+Click -ب
                                                                   double Click -zد- Alt+کلید میانبرابزار
                                      -148برای نمایش پنل ها از کدام منو استفاده می کنیم؟
                                                                            الف- Edit
                                                                            ب- view
                                                                        window -\inftyد- select
                          -149کدامیک از نرم افزارهای زیر مختص کار با تصاویر پیکسلی است؟
                                                                   Corel draw -الف
                                                                     ب- Illustrator
                                                                     Photoshop -zد- Freehand
                                               -150اساس کار با تصاویر Bitmap چیست؟
                                                                          الف- پیکسل
                                                                             ب- بردار
                                                                           ج- منحنی
                                                                           د- مختصات
                                                          -151کدام جمله درست نیست؟
                                          الف- تعداد پیکسل زیاد کیفیت تصویر را باال میبرد .
           ب- تراکم پیکسلی زیاد باعث از بین رفتن جزییات در هنگام بزرگ کردن تصویر می شود.
                             ج- در گرافیک برداری تغییرات در تصویر تاثیری برکیفیت آن ندارد.
                                  د- گرافیک برداری مناسب کارهای ترسیمی است نه تصویری.
        -152کدامیک از پروفایل های زیر در پنجره Newبرای ایجاد تصاویر مانیتوری بکار می رود؟
                                                                           الف- print
                                                                         ب- Device
                                                                Video and Film -zBasic RGB -د
                                     -153فرمت پیش فرض فایل های Illustrator چیست؟
                                                                            الف- EPS
```

```
ب- SVG
                                                                AI -\inftyد- ILS
-154این فرمت زبانی برای توصیف گرافیک2 بعدی و برنامه های گرافیکی در XML است.
                                                             الف- SVG
                                                               ب- EPS
                                                               TIF-\epsilonد- JPG
                                   -155کلید میانبر دستور Open کدام است؟
                                                           Ctrl+o -الف
                                                            Alt+P -ب
                                                            Alt+O-zCtrl+p -د
                                      -156کلید میانبر As Save کدام است؟
                                                           Ctrl+S -الف
                                                    Shift+Ctrl+S -ب
                                                             Alt+S-zCtrl+Alt+P -د
                               -157فضای کاری پیش فرض نرم افزار کدام است؟
                                                     الف- Automation
                                                        ب- Essentials
                                                            ج- Layout
                                                           د- Printing
                             ۱۵۸گزینه work space در کدام منو قرار دارد؟
                                                              الف- Edit
                                                             ب- View
                                                          window -\varepsilonد- Select
   -159ابزار Tool Measure اطالعات اندازه گیری را در کدام پنل نمایش می دهد؟
                                                       الف- Navigator
                                                         ب- Measure
                                                              Info -\varepsilonد- Color
                -160کلید میانبر نمایش یا مخفی کردن نقاط راهنما Grid چیست؟
                                                          Ctrl+G -الف
```

```
Shift+ Ctrl+G -ب
                                                                        ;+Ctrl -zد- Ctrl+"
                  -161برای استفاده از خطوط راهنمای هوشمند کدام گزینه باید غیر فعال باشد؟
                                                                      الف- Snap
                                                            Snap to Guides -ب
                                                               Snap to Grid -zد- نیاز به غیر فعال کردن گزینه ای نیست
       -162با کدام یک از دستورات زیر می توان برای خط یک مسیریک رنگ دلخواه را تعیین کرد؟
                                                                   Fill Path -الف
                                                              Strocke Path -ب
                                                             clipping path -zsave path -د
                                -163توسط کدام ابزار می توان یک مسیر دلخواه ترسیم کرد؟
                                                                 line tool -الف
                                                                 type tool -ب
                                                                  pen tool -zhand tool -د
                                 -164از کدام پالت برای مدیریت مسیر ها استفاده می شود؟
                                                                    الف- History
                                                                      ب- Layer
                                                                        path -zد- channel
-165با استفاده از کدام یک از ابزارهای زیر تعداد گره های موجود بر روی یک مسیر راافزایش می دهد؟
                                                           freefrom pen -الف
                                                    delete anchor point -ب
                                                       add anchor point -\zetadirect selection -د
                                  -166در یک مسیر به فاصله بین هر دونقطه........می گویند.
                                                            anchor point -الف
                                                           segment path -ب
                                                                        path -zد- distance
                                 -167برای ایجاد یک مسیر بسته کدام کلید به کار می رود؟
                                                                       الف- shift
```

```
ب- ctrl
                                                                         alt-zد- دابل کلیک روی انتهای مسیر
   -168نقاطی که سبب اتصال مسیرها به یکدیگر به صورت تند وزاویه دار میشوند چه نام دارند ؟
                                                                     الف- cusp
                                                              ب- symmetrical
                                                           smooth point -zcorner point -د
                    -169برای تغییر مد رنگی در پالت رنگ color کدام گزینه درست است ؟
                                                           Double click -الف
                                                                shift+click -ب
                                                                  Alt+shift -zctrl+m -د
           -170در هنگام استفاده از ابزار flare دکمه های جهتی چه عملی انجام می دهند ؟
                                                       الف- کم یا زیاد کردن اشعه ها
                                                       ب- کم یا زیاد کردن حلقه ها
                                                            ج- ج<mark>ابجایی هاله نورانی</mark>
                                                 د- کوچک یا بزرگ کردن هاله نورانی
                                     -171کلید میانبر برای دستورmake کدام است؟
                                                                   ctrl+m -الف
                                                                     ctrl+x -ب
                                                                Alt+ctrl+x -zAlt+ctrl+m -د
                             -172کدام گزینه برای ترکیب یا تجزیه مسیر ها به کار میرود؟
                                                            path finder -الف
                                                        compound path -ب
                                                           shape builder -zlive paint buckit -د
-173کلید میانبر دستورbox bounding showکدام است و این دستور در کدام منو قرار دارد؟
                                               window منویshift+ctrl+s -الف
                                               windowمنویshift +ctrl+b -ب
                                                    view منویshift+ctrl+s -
                                                    view منویshift+crtl+b -د
 -174برای فعال کردن ابراز selectionدر هنگام کار با سایر ابزارها کدام کلیک را نگه می دارید؟
                                                                        الف- alt
```

```
ب- ctrl
                                                               shift -zctrl+alt -د
                    -175کدام ابزار بر اساس تشبح رنگی اشیا را انتخاب میکند؟
                                                        الف- selection
                                                 Group selection -ب
                                                             Lasso -zmagic wand -د
                                       -176کلید میانبر ابزر Lassoچیست؟
                                                                 الف- L
                                                                  ب- s
                                                                  Q - zد- O
              ۱۷۷-کدام دستور برای <mark>بازی</mark>ابی ناحیه اتخ<mark>اب قبلی استفاده می شود؟</mark>
                                                         الف- deselect
                                                          ب- reselect
                                                           inverse -zد- Move
          ۱۷۸ <sub>(</sub>-برای تغییر اندازه شیء نسبت به مرکز کدام کلید را نگه می دارید؟
                                                                الف- alt
                                                                ب- ctrl
                                                               shift -zctrl+alt -د
                       -179کدام دستور برای قرینه سازی شیءبه کار می رود؟
                                                           الف- Rotate
                                                              ب- scale
                                                            Reflect -zد- inverse
                          -180توسط کدام گزینه می توان اشیاء را گروه کرد ؟
                                                Object / Group -الف
                                                       New Layer -ب
                                                     Edit / Group -\varepsilonNested Group -د
-181دستور Atrwork Flatten در منوی پنل Layer چه کاری انجام می دهد؟
                                الف- الیه فعال را به الیه زیرین ادغام می نماید.
```

```
ب- الیه فعال را با الیه روی آن ادغام می نماید.
                                                              ج- تمام الیه ها را بصورت یک الیه در می آورد.
                                                  د- فقط الیه هایی که دیده می شوند را با هم ادغام می نماید.
                                                           -182وجود ایکن چشم در کنار الیه نشانه چیست ؟
                                                                                           الف- اتصال الیه
                                                                                        ب- گروه شدن الیه
                                                                                        ج- فعال بودن الیه
                                                                                            د- نمایش الیه
                                                                  ١٨٣-لایه فعال لایه ای است که ...................
                                                                          الف- بر روی سایر الیه ها قرار دارد
                                                                     ب- در کنار آن یک نماد چش<mark>م ق</mark>رار دارد
                                                                    ج- در کنار آن نماد دو دایره وجود دارد
                                                                     د- در کنار آن یک نماد زنجیر وجود دارد
                                       -184با اجرای کدامیک از دستورات زیر الیه های انتخابی ادغام می شود ؟
                                                                                    Merge Layer -الف
                                                                                   Merge Linked -ب
                                                                                  Merge Selected -ج
                                                                                    Flatten Image -د
                                ۱۸۰-کدامیک از گزینه های زیر ش<mark>ی ا</mark>نتخابی را یک سط<mark>ح به جلو انتقال می دهد؟</mark>
                                                                                   Bring to front -الف
                                                                                Bring forward -ب
                                                                                  Send backward -zSend to back -د
                                                                  ۱۸۲-کلید میانبر برای پنل لایه ها چیست؟
                                                                                                 الف- 5F
                                                                                                  ب- 6F
                                                                                                  F7 - zCtrl+L -د
-187اگر الیه انتخابی را بر روی آیکن Layer New Create در پنل الیه ها درگ نماییم چه اتفاقی خواهد افتاد؟
                                                                           الف- یک الیه جدید ایجاد میشود
                                                              ب- یک الیه کپی از الیه انتخابی ایجاد می شود
                                                             ج- الیه انتخابی به یک الیه جدید منتقل می شود
                                                                                    د- هیچ اتفاقی نمی افتد
                                                         -188نام رنگ با .................................مشخص می شود؟
                                                                               الف- انعکاس طول موج نوری
                                                                                               ب- ته رنگ
```
ج- فام د- هر سه مورد -189کدام گزینه نادرست است؟ الف- فاسل های مدل رنگی RGB بزرگ تر از مدل CMYK است ب- محدوده رنگی )Gamut )مدل RGB بزرگ تر از CMYK است ج- در مدل رنگی RGB اگر مقادیر هر سه رنگ برابربا 255قرار داده شود رنگ سیاه خالص به وجود می آید. د- در مدل رنگی HSB از یک چرخه رنگ استفاده می شود که دارای مقادیر 0 تا 360 درجه است. -190کلید میانبر برای نمایش یا مخفی کردن پنل COLOR کدام است؟ الف- 5F ب- 6F  $F7 - z$ CTRL+C -د -191پسوند فایل کتابخا نه ای برای گروه های رنگ اختصاصی کابر کدام است؟ الف- AES ب- ASE ج- ASI د- AIS -192با استفاده از دستور .............. در منوی OBJECT می توان تعداد سطوح رنگی را در گرادیان نعیین کرد؟ الف- Extract ب- Expand Radial  $-z$ د- liner -193به ناحیه بین هر چهار Point Mesh اصطالحا ...........گفته می شود که دارای ویژگی رنگ پذیری است؟ Mesh Patch -الف Anchor Point -ب Mesh Line  $-z$ Anchor Patch -د -194در پنجره Mesh Object Creat و در بخش Appeatance کدام گزینه درست است؟ الف- گزینه Flatرنگ شی ءرا به صورت یکدست و یکنواخت نمایش می دهد. ب- گزینه TO Center رنگ اصلی شیء را بتدریج در مرکز به رنگ سفید تبدیل می کند. ج- گزینه TO center رنگ اصلی شی ء را نتدریج در مرکز به رنگ سفید تبدیل می کند؟ د- هر سه مورد -195در پنل Transparency گزینه Mode Blending برای چه منظور استفاده می شود؟ الف- میزان شفایت رنگ شیء ب- مد آمیختگی

```
ج- طیف رنگی
                                                                                              د- شبکه بندی شی ء
-196یک خط عمودی یا افقی از متن که از نقطه ی کلیک شروع شده و تا قسمتی که کاراکترهای متنی ادامه دارند گسترش می
                                                                                            یابد .................. نام دارد؟
                                                                                              Point Type -الف
                                                                                             Artistic Text -ب
                                                                                             Graphic Text -zد- هر دو مورد الف و ب
                                             -197کلید میانبر برای نمایش یا عدم نمایش پنل Character کدام است؟
                                                                                                         الف- 5F
                                                                                                          ب- 4F
                                                                                                   CTRL+T - zCTRL+C -د
                                                   ۱۹۸از نمادها برای خر<mark>وج</mark>ی های ..........<mark>......و.</mark>............... استفاده می شود.
                                                                                                 الف- FLA وswf
                                                                                                ب- SWF وSVG
                                                                                                 PNG, JPG - \tauد- SVG و PNG
   ۱۹۹<sub>۲</sub>به نمادهای گرافیکی که از ک<mark>تابخ</mark>انه ، برروی ArtBoard قرار گرفته ودرقسمت های پروژه مورد استفاده قرار می گیرند
                                                                                         اصط<mark>لاحا ............ م</mark>ی گوییم.
                                                                                                   الف- Symbol
                                                                                                  ب- Instance
                                                                                                         ج- نماد
                                                                                                    د- هرسه مورد
                                            ۲۰۰<sub>-بر</sub>ای فعال کردن پنل symbol از کلیدهای ترکیبی استفاده می کنیم.
                                                                                                       الف- 11F
                                                                                                         ب- 8F
                                                                                          Shift+Ctrl+F11 -zShift+Ctrl+F8 -د
                                                 -201کدامیک از راه های زیر برای ایجاد یک نماد جدید به کار می رود؟
                                                                         الف- عنصر انتخاب شده را به پنل Symbol
                                                               ب- روی آیکن درپایین پنلsymbol کلیک کنید.
                                                         ج- ازمنوی پنلsymbolگزینهNew symbolراانتخاب کنید.
                                                                                                    د- هرسه مورد
                                -202گزینهRegistrationدرپنجرهOption symbolبرای چه منظوراستفاده می شود.
```

```
الف- برای تعیین نام نماد
                                                                            ب- برای تعیین نوع نماد
                                                                        ج- برای تعیین نقطه ثقل نماد
                                                                              د- برای ارتباط نمادها
                                                            -203مهمترین ویژگی کاربانمادهاکدام است؟
                                                                           الف- خاصیت تکرارپذیری
                                                                              ب- کاهش حجم فایل
                                                                   ج- قابلیت اعمال ویژگی هابه نمادها
                                                                                    د- هرسه مورد
                   -204کدامیک ازپنل های زیربرای اعمال ومدیریت جلوه های ظاهری مورداستفاده قرارمی گیرد
                                                                              الف- Appearance
                                                                                    ب- symbol
                                                                             Transparency -zد- Effect
                                    -205کدام گزینه برای فعال کردن پنلAppearanceاستفاده می شود؟
                                                                                         الف- 6F
                                                                                    Ctrl+F6 -ب
                                                                                   Shift+F6 -zCtrl+Shift+F6 -د
-206برای مشاهده نوع تصاویر وارد شده در یک سند به لحاظ وابستگی و غیر وابستگی از کدام پنل استفاده می کنید؟
                                                                              الف- Appearance
                                                                                        ب- Link
                                                                                       Layer -\tauد- Transparency
     -207برای ایجاد ماسک بعد از انتخاب شکل Mask Clipping و شی ء مورد نظر چه عملی انجام می دهید؟
                                                                 Object | Clipping Mask -الف
                                                                            Object | Make -ب
                                                                                   CTRL+7-zCTRL+8-
          -208جلوه های برداری دارای خاصیت ............... و جلوه های پیکسلی دارای خاصیت ................ می باشند.
                                    الف- غیر مخرب و غیر قابل ویرایش و حذف مخرب و قابل ویرایش و حذف
                                     ب- غیر مخرب و قابل ویرایش و حذف مخرب و غیر قابل ویرایش و حذف
                                     ج- مخرب و قابل ویرایش و حذف غیر مخرب و غیر قابل ویرایش و حذف
                                     د- مخرب و غیر قابل ویرایش و حذف غیر مخرب و قابل ویرایش و حذف
     -209در کدام روش ، عمل سه بعدی سازی در نتیجه دوران یا دور زدن شی ء حول یک محور صورت می گیرد؟
```

```
Extrude And Bevel -الف
                                                                                           ب- Revolve
                                                                                           Rotation -\piد- Round
-210با استفاده از دکمه ............... امکان قرار دادن یک نماد گرافیکی )Symbol )بر روی هر یک از سطوح تشکیل دهنده شی ء 
                                                                                       سه بعدی وجود دارد.
                                                                                     الف- الف ( Surface
                                                                                           ب- Shading
                                                                                              Blend -zMap Art -د
            -211توسط کدام جلوه می توان قطعه مسیرهای تشکیل دهنده یک شی ء را بصورت دندانه دار و ناهموار درآورد؟
                                                                                         الف- Rasterize
                                                                                          ب- Roughen
                                                                                             ج- Pucker
                                                                                               د- Bloat
           -212برای نمایش حجم فایل و تخمین مدت زمان دانلود فایل برای یک گرافیک وب از چه دستوری استفاده کرد ؟
                                                                                       الف- الف ( status
                                                                                       ب- information
                                                                              New from template -zSave for web -د
                                              -213کدامیک از فرمت های زیر برای صفحات وب مناسب می باشند ؟
                                                                                           الف- الف ( Gif
                                                                                               ب- PNG
                                                                                                JPG -zد- هر سه مورد
-214فرمت ....... قابلیت پشتیبانی 6 میلیون رنگ را دارد و مناسب برای ارسال عکس و تصاویری است که تناژ رنگ های تدریجی
                                                                                        در آنها وجود دارد ؟
                                                                                               الف- GIF
                                                                                               ب- PNG
                                                                                                JPG - \epsilonد- SWF
-215فایل های که با فرمت ...... ایجاد می شوند حدود 10 تا 30 درصد نسبت به فایل هایی با پسوند GIF حجم کمتری اشغال 
                                                                                                می کنند .
                                                                                        الف- الف (HTML
                                                                                               ب- PNG
```

```
JPG-zد- SWF
                                   -216پسوند مناسب برای ایجاد فایل پویانمایی کدام است ؟
                                                                             الف- GIF
                                                                             ب- PNG
                                                                              JPG-zد- SWF
-217با استفاده از دستور Make/Slice/Object می توان کلیه بخش های ................ را برش زد .
                                                                       الف- انتخاب شده
                                                         ب- مشخص شده با خطوط راهنما
                                                                     ج- گروه بندی <mark>شده</mark>
                                                                         د- هر سه مورد
                              -218حداقل حافظه موردنیاز برای نصب برنامه فلش چقدر است؟
                                                                      الف- 128 مگابایت
                                                               ب- 180 الی 200 مگابایت
                                                                       ج- 512 مگابایت
                                                                         د- 450مگابایت
             ۲۱۹-درنرم افزار ف<mark>لش</mark> به ناحیه ای که در آن ترسیم انجا<mark>م می شود...........</mark>. می گویند.
                                                                           الف- stage
                                                                           ب- Scene
                                                                             ج- Info
                                                                              د- Web
       -220فایل با پسوند.....را می توان فقط با برنامه فلش پلیر مشاهده کرد و قابل ویرایش نیست.
                                                                             الف- swf
                                                                             ب- Bmp
                                                                              ج- Jpg
                                                                                د- Fla
                   ۲۲۱-کدام یک از ابزارهای زیر برای ترسیم اشکال و مسیرها استفاده می شود؟
                                                               free transform -الف
                                                                           ب- Eraser
                                                                              ج- pen
                                                                    د- Subselection
              -222با کدام ابزار زیر می توان به صورت دست آزاد خطوط منحنی نرم ترسیم کرد؟
                                                                        الف- bezigon
                                                                          ب- curves
```
pencil  $-z$ د- Zoom -223با استفاده از کدام کلید ترکیبی زیر می توان خط کش را فعال کرد؟ Alt+shift+R -الف Ctrl+shift+R -ب Ctrl+R  $-z$ Ctrl+ Alt +shift+R -د -224نام الیه ها درکدام یک از پنجره های زیر مشاهده می شود؟ Work Area -الف ب- Background time line  $-\varepsilon$ د- Stage -225باکدام ابزار زیر می توان محتویات توپر یاFill یک عنصر را با رنگ پر کرد؟ الف- pencill ب- Brush ج- pen paint bucket -د -226درفلش محلی که دارای اطالعاتی درمورد عناصر انتخابی و گزینه هایی برای تنظیم آنها دارد چه نامیده می شود؟ الف- panel ب- Stage tool box  $-z$ د- Library -227با کدام یک از کلیدهای زیر می توان پانل ها را مخفی کرده یا نمایش داد؟ الف- 4F ب- 5F  $F3 - \varepsilon$  $F2 - s$ -228برای تعیین ارتفاع شئ از کدام ویژگی استفاده می شود؟ الف- X ب- Y Height  $-z$ د- Width -229توسط کدام گزینه از منوی import file می توان صدا به پروژه اضافه نمود؟ library import to -الف video import to -ب

```
stage import to -zopen external library -د
               -230line time توسط یک اهرم به نام ...... می تواند محتویات فریم ها را نمایش دهد.
                                                                               الف- layer
                                                                            time line -ب
                                                                           play head -zframe rate -د
                            -231کدام یک از فرمت های زیر قابل import به محیط فلش نیست؟
                                                                                 الف- Jpg
                                                                                  ب- doc
                                                                                  ج- png
                                                                                   د- Psd
                                                           ۲۳۲-عمل کلیک یک ....<mark>........</mark>... است.
                                                                                  الف- متد
                                                                                  ب- شئ
                                                                                 ج- رویداد
                                                                                  د- کالس
                      ۲۳۳-برای اینکه ت<mark>مام</mark> قسمت های (fill - stroke) انتخاب شوند باید........ کرد.
                                                                      الف- fill را کلیک کرد.
                                                              ب- برروی آنها دابل کلیک کرد.
                                                                     ج- بروی آن کلیک کرد.
                                                                   د- stroke را کلیک کرد.
                       -234قرینه کردن یک شکل توسط ابزار transform چگونه انجام می گیرد؟
                                                                       الف- توسط کلید Alt
                                                                       ب- توسط کلید Ctrl
                                                                      ج- توسط کلید Enter
                                                                       د- توسط کلید Shift
-235درصورتی که بخواهید یک چهارضلعی با اضالع هم اندازه رسم کنید باید از چه کلیدی استفاده کنیم؟
                                                                                 الف- ctrl
                                                                                 ب- shift
                                                                               ج- Insert
                                                                                    د- Alt
                                                    -236مدهای رنگی فلش .........و.......... هستند.
                                                                          HSB-RGB -الف
                                                                         HSB-CMYK -ب
```

```
BMP-RGB-zCMYK-RGB -د
                                                             -237درچه مواقعی از ابزار Eraser استفاده می شود؟
                                                                                الف- برای کشیدن خط مستقیم
                                                                                        ب- برای نقاشی کردن
                                                                                     ج- برای ایجاد چهارضلعی
                                                                          د- برای حذف بخش های اضافی اشکال
                                                        -238درچه مواقعی از ابزار Bottle Ink استفاده می شود؟
                                                                                           الف- ویرایش خط
                                                                                   ب- حذف بخش های اضافی
                                                                                           ج- کشیدن بی<mark>ض</mark>ی
                                                                                           د- رسم چندضلعی
                                      ۲۳۹-درصورتی که بخواه<mark>یم متن ما دارای کادر</mark> باشد کدام گزین<mark>ه باید انتخاب با</mark>شد؟
                                                                                       show border -الف
                                                                                               ب- border
                                                                                          border text -ztext border -د
                 -240می خواهیم توان عددی را نوشته کدام گزینه از لیست position character را باید انتخاب کرد؟
                                                                                           الف- subscript
                                                                                           sup script -ب
                                                                                                script -zد- Normal
می خواهیم آدرس سایتی را درصفحه ای نوشته که با کلیک روی آن وارد سایت شرکت شود آدرس سایت شرکت را درکدام بخش
                                                                                خصوصیات متن قرار می دهند؟
                                                                                              الف- format
                                                                                                   ب- link
                                                                                              Url link -zد- text
                                                            -241کدامیک از گزینه های زیر پیش فرض متن است؟
                                                                                                 الف- text
                                                                                                ب- input
                                                                                             dynamic -zد- static
                                     -242الیه ی فعال الیه ای است که نماد...... درکنار عنوان آن نمایش داده می شود؟
                                                                                                   الف- قفل
```
ب- چشم ج- برگه سفید د- قلم -243چگونه می توان نام الیه را تغییر داد؟ الف- کلیک روی نام الیه در timeline ب- دوبارکلیک روی نام الیه modify-edit name  $-\pi$ View-edit name layer -د -244درپنجره کتابخانه )library )کدام عنصر نمایش داده نمی شود؟ الف- سمبل ها ب- صداها ج- فایل با پسوند swf د- تصاویرbitmap -245کدام گزینه صحیح است؟ الف- لایه های قفل شده نمایش داده نمی ش<mark>ود.</mark> ب- ایجاد لایه جدید مانع هم پوشانی <mark>عناصر</mark> است. ج- افزایش تعداد لا<mark>یه ب</mark>اعث افزایش حجم نهایی فایل م<mark>ی شود.</mark><br>. د- تغییر ترتیب لای<mark>ه ه</mark>ا تاثیری در شکل نهایی نمی گذارد<mark>.</mark> -246کدام کلید ترکیبی زیر جهت ایجاد یک سمبل صحیح است؟ ctrl+f2 -الف ctrl+ $f4$ ctrl+f6  $-z$  $ctrl + f8 - s$ ۲ ۶ اگر انیمیشنی حرکت یک اتومبیل را نشان دهد.هریک از چرخ های <mark>اتومبیل نمونه ای از یک</mark> سمبل از نوع.......... . (درحرکت باشد) الف- سمبل گرافیک ب- سمبل کلیپ فیلم ج- سمبل دکمه د- سمبل صدا -248دریک انیمیشن tween Motion نقش گزینه path to orient چیست؟ الف- حرکت انیمیشن براساس مسیری خاص ب- حرکت انیمیشن براساس تغییر جهت و شایستگی مسیر ج- تغییر شتاب حرکت د- دوران درهنگام حرکت ۲٤٩-اگر درپانل property روی مثلث سفیدرنگی که گوشه سمت راست پایین است کلیک و در متن frame rate عدد ١٠ را تایپ کنیم چه عملی انجام می شود؟

```
الف- یک کادر 10در10 سانتی باز می شود.
                                                                 ب- یک جدول 10ستونی باز می شود.
                                                 ج- برنامه کاربردی 10فریم را درهرثانیه نمایش خواهد داد.
                                                                د- روی صفحه 10 فریم ظاهر می شود.
                                     -250rate Frame نرخ نمایش است که باواحد......... مشخص می شود.
                                                                                        الف- kb
                                                                                        ب- mb
                                                                                        ج- fps
                                                                                       د- html
                                ۲۰۱ دریک فریم کلیدی کدام گزینه تعیین کننده جهت چرخش شئ می باشد؟
                                                                         direction-rotate -الف
                                                                             CCW/Rotate -ب
                                                                          Rotate-position -zRotate-scale -د
                                                -252در فلش چندنوع انیمیشن میانی می توان ایجاد کرد؟
                                                                  الف- یک نوع به نام between in
                                                       motion tween-shape tween دونوع -ب
                               between- tween / motion tween / flash tween نوع سه -ج
                                                                  between/ shape tween -د
                                     -253انیمیشن از نوع tween motion فقط روی .......... انجام می شود.
                                                                                    الف- گروه ها
                                                                                    ب- سمبل ها
                                                                              ج- فریم کلیدی خالی
                                                                                     د- اشکال ها
-254برای چرخش شکل جهت عقربه های ساعت در پنل properties منوی rotate کدام حالت را انتخاب می کنیم؟
                                                                                      الف- CW
                                                                                      ب- CCW
                                                                                      ج- Auto
                                                                                      د- None
                          -255بصورت پیش فرض در یک فایل فلش چند فریم درهر ثانیه نمایش داده می شود؟
                                                                                        الف- 24
                                                                                         ب- 15
                                                                                         ج- 14
                                                                                          51 - 2-256حرکت مستقل چندشکل مختلف در............ امکان پذیر است.
```

```
الف- یک الیه
                                                                                 ب- الیه انتهایی
                                                                                  ج- الیه باالیی
                                                                             د- الیه های جداگانه
                               -257فریمی که ابتدا یا انتهای یک حرکت را نمایش می دهد چه نام دارد؟
                                                                                 الف- فریم اولیه
                                                                               ب- فریم عالمتدار
                                                                                  ج- فریم خالی
                                                                                 د- فریم کلیدی
                                               -258کدام فریم محتویات فریم قبلی را نشان می دهد؟
                                                                                   الف- Static
                                                                             Key Frame -ب
                                                                               Tweened -zPlace holder -د
                                                                    -259هدف کلید 7F چیست؟
                                                                            الف- ایجاد فریم خالی
                                                                            ب- ایجاد فریم میان<sub>ی</sub>
                                                                           ج- ایجاد فریم کلیدی
                                                                           د- ایجاد فریم معمولی
                             ۲٦۰-در انیمیشن........... اعمال ت<mark>غییرات</mark> کوچک به خود فلش واگذار می شود.
                                                                              الف- فریم به فریم
                                                                         Motion tween -ب
                                                                           shape tween -zد- نهایی
                       ۲۲۱ برای حرکت یک شئ روی یک مسیر معین از انیمیشن ......... استفاده می شود.
                                                                               الف- فریم به فریم
                                                                          Motion tween -ب
                                                                           shape tween -zد- Easing
-262اگر در انیمیشن نیاز به انجام تغییرات کلی باشد و محتوای جدیدنشان داده شود از ......... کمک می گیریم.
                                                                             key frame -الف
                                                                                   ب- frame
                                                                             next frame -zblank key frame -د
                                             ۲٦۳-هدف فرمان Remove Frame ............ می باشد.
                                                                       الف- حذف کامل یک فریم
```

```
ب- حذف حالت کلیدی بودن یک فریم و ثابت ماندن تعداد فریم ها
                         ج- حذف حالت کلیدی بودن یک فریم و کاهش تعداد فریم ها
                                                 د- حذف یک واحد فریم کلیدی
                         -264برای مشاهده یک فیلم فلش کدام گزینه صحیح است؟
                                           control-test movie منوی -الف
                                           control-test scence منوی -ب
                                            window-test movie منوی \tauwindow-test scence منوی -د
                                  -265کدام گزینه جهت انتشار فیلم مناسب است؟
                                                         file-publish -الف
                                                       view- publish -ب
                                                    window- publish -zmodify- publish -د
                           ۲۱٦-هدف کلید E<mark>nter در صفحه کلید ............ می باشد.</mark>
                                            الف- پخش فیل توسط Controller
                                             ب- پخش فیلم در flash editor
                                             ج- پخش فیلم در flash player
                                                              د- ردیابی فیلم
           -267برای پخش فیلم توسط فرمان Controller از کدام منو اقدام می کنیم؟
                                                             الف- window
                                                              ب- Control
                                                          commands -zد- Insert
              ۲٦۸ <sub>ت</sub>رای بازکردن پنجره کتابخانه فیلم فعلی ازکدام روش اقدام می کنیم؟
                                                        الف- منوی window
                                                                ctrl+L -ب
                                               open External library -\piد- Properties
              -269در مد رنگی HSB میزان اشباع رنگ مقابل کدام فیلد قرار می گیرد؟
                                                          الف- Saturation
                                                          ب- Brightness
                                                                  Hue -zد- میزان اشباع قابل تنظیمم نیست.
-270با کدام یک ازروش های ترسیمی ابزار Deco می توان به صفحه یک بافت شبکه داد؟
                                                       symmetry fill -الف
```

```
grid fill -ب
                                                                                        vine fill -\piguide fill -د
                             -271کدام یک از فرمت های زیر برای ذخیره پالت رنگ گرادیان مورد استفاده است؟
                                                                                           الف- Act
                                                                                            ب- Atc
                                                                                             CrI - \epsilonد- Clr
                                                                         -272کدام گزینه صحیح است؟
                                             الف- ابزار bottle Ink برای تغییر رنگ یک سطح بکار می رود.
                                                           ب- ابزار Oval چندضلعی منتظم رسم می کند.
                                                   ج- ابزار dropper Eye رنگ یک خط را تغییر می دهد.
                                          د- ابزار bucket Paint برای رنگ آمیزی اشیاء بسته بکار می رود.
                                           -273توسط کدام گزینه می توان میزان شفافیت رنگ را تنظیم کرد؟
                                                                                          الف- liner
                                                                                      ب- gradient
                                                                                         Alpha -zد- RGB
-274توسط کدام ابزار می توان پس از اعمال gradient به یک شکل آن را از نظر)نقطه مرکزی ،چرخش(ویرایش نمود؟
                                                                        gradient transform -الف
                                                                              free transform -ب
                                                                                       fill style -\inftyfill gradient -د
                                            -275در ابزار پاکن کدام گزینه فقط رنگ پرکننده را پاک می کند؟
                                                                               Erase normal -الف
                                                                                    Erase fill -ب
                                                                                 Erase stroke -zMagic Erase -د
                               -276درمورد رنگ RGB رنگ موردنظر از ترکیب چه رنگ هایی ساخته می شود؟
                                                                                   الف- قرمز-سبز-آبی
                                                                                ب- قرمز-بنفش-نارنجی
                                                                                   ج- بنفش-سبز-آبی
                                                                                د- بنفش-قرمز-نارنجی
                                    -277مقدار100 برای پارامتر Alpha منجر به تولید چه نوع رنگی می شود؟
                                                                                     الف- کامال روشن
```
ب- کامال شفاف ج- کامال تیره د- کامال مات -278چگونه می توان به رنگ های یکنواخت دسترسی پیدا کرد؟ الف- پانل Mixer ب- toolbox paint buket  $-z$ د- Swatches -279رنگ های ایجادشده توسط کاربر درکجا قرار می گیرد؟ الف- پانل Mixer ب- toolbox paint buket  $-z$ د- Swatches -280بطور پیش فرض چندرنگ برای ایجاد طیف بکار می رود؟ الف- یک رنگ ب- دورنگ ج- سه رنگ د- چهاررنگ ۲۸۱-یک لایه ماسک همیشه .......... را ماسک می کند. الف- لایه بالایی ب- الیه تیره ج- الیه شفاف د- الیه زیر -282برای ایجادیک دکمه نامرئی بایستی یک شئ درناحیه....... ترسیم شده وسایر نواحی یک کلید خالی باشد. الف- Hit ب- down Over $-z$ د- Up -283فریم Hit درخط زمان سمبل نوع دکمه نشانگر .......... می باشد. الف- حالت عادی کلید ب- اجرای فریم کلید ج- محدوده کلید د- تغییر شکل کلید با کلید کردن -284جهت تنظیم مقدار حاشیه چپ و راست متن از کدام قسمت پنجره property استفاده می شود؟ الف- behavior ب- spacing

```
margins -zد- Format
                                                          -285صدای event .........
                   الف- اگر طوالنی باشد پس از پایان یافتن فیلم صدا همچنان ادامه می یابد.
                                        ب- با پایان فرم نمایشی حتما صدا پایان می باید.
                                            ج- نمی تواند دوبار دریک فیلم استفاده شود.
                                            د- مدام درحلقه تکرار می افتد و پایان ندارد.
                                 -286کدام صدا برای پخش درصفحات وب مناسب است؟
                                                                        الف- start
                                                                       ب- event
                                                                          stop -zد- Stream
                              ۲۸۷-در اکشن اسکریپت به گروهی از اشیاء ......... می گویند<mark>.</mark>
                                                                        الف- کالس
                                                                         ب- رویداد
                                                                           ج- متد
                                                                            د- شئ
۲۸۸ -عملیاتی که <mark>به صورت تابع نوشته</mark> می شوند و برای کنترل اشیاء به کار می روند .... میگویند.
                                                                        الف- کالس
       29 c
                                                                         ب- رویداد
                                                                           ج- متد
                                                                            د- شئ
       ۲۸۹ -وقایعی هستند که شئ می تواند نسبت به آنها واکنش نشان دهد را چه می نامند؟
                                                                        الف- کالس
                                                                         ب- رویداد
                                                                           ج- متد
                                                                            د- شئ
                                                             -290اسکریپت چیست؟
                                                       الف- مجموعه کدهای قابل اجرا
                                                     ب- مجموعه کدهای غیرقابل اجرا
                                             ج- مجموعه کدهای ایجادشده پس از اجرا
                                                             instance name -د
                                        -291منظور از خصوصیت -mouse x چیست؟
                                          الف- مختصات xمحل قرارگیری اشاره گر موس
                                                     ب- میزان کاهش موقعیت x موس
                                                    ج- میزان xشئ نسبت به x موس
```

```
د- موقعیت x موس نسبت به x شئ
                                                    -292عوامل موثر در افزایش حجم فایل:
                                                                 الف- تعداد الیه های زیاد
                                                                   ب- رنگ های گرادیان
                                                                  ج- استفاده از سمبل ها
                                                               د- استفاده از tweening
     -293محتویات الیه guide در فایل با fla پسوند دیده ... . ودر فایل swf با پسوند دیده ... .
                                                                الف- می شود - نمی شود
                                                                   ب- می شود -می شود
                                                                 ج- نمی شود -ن<mark>می شود</mark>
                                                                   د- نمی شود -می شود
                   -294برای رسم دایره با استفاده از ابزارoval باید از چه ترکیبی استفاده کرد؟
                                                                            الف- Drag
                                                                     Shift+drag -ب
                                                                       Ctrl+drag -zAlt+drag -د
                               -295با استفاده از کدام کادر میتوان واحد ruler را تغییر داد؟
                                                        Document properties -الف
                                                                             ب- Align
                                                                      Transform -zد- Info
-296برای تغییر دادن رنگ متن با استفاده از ابزار bucket paint ابتدا باید متن را به ... تبدیل کرد.
                                                                      Movie clip -الف
                                                                Graphic symbol -ب
                                                                           Shape -\piد- کاراکتر های جدا از هم
              -297قفل کردن سمبل چه تاثیری روی آن دارد وماسک روی چه الیه ای تاثیر ندارد؟
                          الف- فقط نمی توان سمبل را جا به جا کرد-الیه ای که قفل شده است.
                                         ب- فقط نمی توان سمبل را جا به جا کرد-. sound
                                ج- هیچ نوع ویرایشی نمی توان روی سمبل انجام داد-. sound
                  د- هیچ نوع ویرایشی نمی توان روی سمبل انجام داد-.الیه ای که قفل شده است.
                                           -298فریم up سمبل دکمه چه موقع اجرا میشود؟
                                               الف- هنگامی که ماوس روی دکمه قرار میگیرد
                                                          ب- زمانی که دکمه کلیک میشود
                                                     ج- هنگامی که ماوس روی دکمه نباشد
                                                    د- ناحیه واکنش دکمه را مشخص میکند
```

```
-299کاربرد Explorer Movie چیست؟
                                                                      الف- برای اشکال زدایی فیلم کاربرد دارد.
                                                     ب- برای دیدن ویژگی های کتابخانه ای به کار برده می شود.
                                                            ج- برای دیدن ویژگی های Timelineکاربرد دارد.
                                                               د- برای مشاهده اجزای مختلف فیلم کاربرد دارد.
                                                   -300برای ویرایش gradient باید از چه ابزاری استفاده کرد.
                                                                                   Fill transform -الف
                                                                                  Free transform -ب
                                                                                        Ink bottle -zد- Eyedropper
-301پس از وارد کردن یک bitmap به کتابخانه آن را در یک editor خارجی تغییر داده ایم . برای اینکه اخرین تغییرات 
                          انجام شده روی bitmap درون کتابخانه فالش اعمال شود باید از کدام گزینه استفاده شود.
                                                                                           الف- Import
                                                                                              ب- Test
                                                                                            Update -\piد- Compression
                                                     -302مناسب ترین فایل برای ایجادlogo در فالش چیست؟
                                                                                                الف- gif
                                                                                              ب- jpeg
                                                                                         freehand -zد- Png
       -303هنگام load کردن یک متن از فایل خارجی کدام گزینه از tool Text باید با فایل خارجی رابطه برقرار کند.
                                                                                               الف- Var
                                                                                            ب- Target
                                                                                          URL link -\tauRender text as HTML -د
                                             -304eventهای release و press چه زمانی فعال می شوند؟
                                                    الف- هر دو زمانی که دکمه ماوس رها می شود) هنگام کلیک(
                                                                 ب- زمانی که دکمه ماوس فشار داده می شود-
                                                             ج- هر دو زمانی که دکمه ماوس فشار داده می شود
                                     د- زمانی که دکمه ماوس رها می شود-زمانی که دکمه ماوس فشار داده می شود
                            -305اگر بخواهیم صدای دایمی به فیلم اضافه کنیم باید برای کدام گذینه را انتخاب کنیم ؟
                                                                                            الف- Event
                                                                                              ب- Start
                                                                                               Stop -\tau
```

```
د- Stream
-306گزینه alignment Flash و scale موجود در تگ HTML در کادر setting publish چه چیزی را تعیین می
                                                                                                   کنند.
                        الف- محل قرار گرفتن فایل swf درbrowser web - ابعاد فایل swf در browser web
         ب- محل قرار گرفتن فایل swf در web browser -ویژگی های کادر حاشیه فایل swf در web browser
                   ج- ابعاد فایل swf در browser web -ویژگی های کادر حاشیه فایل swf در browser web
                         د- ابعاد فایل swf در browser web - محل قرار گرفتن فایل swf درbrowser web
                                                                                 -307Expressionیعنی:
                                                                        الف- بلوک کد با قابلیت استفاده مجدد
                                                                        ب- بلوک کد برای پردازش یک رویداد
                                                   ج- یک سری سمبل هایaction script | مانند _alpha++;
                                                           د- رویداد هایی که در حین اجرای برنامه رخ می دهند.
                                            : ترتیب به radio box و check box های component-308
                                           الف- اجازه چند انتخاب را می دهند - اجازه فقط یک انتخاب را می دهند
                                                 ب- اجازه چند انتخاب را می دهند- اجازه چند انتخاب را می دهند
                                              ج- اجازه فقط یک انتخاب را می دهند-اجازه چند انتخاب را می دهند
                                           د- اجازه فقط یک انتخاب را می دهند- اجازه فقط یک انتخاب را می دهند
                  ۴۰۹برای کپی کردن محتویات یک key frame در فریم های بعدی از چه ترکیبی باید استفاده کرد؟
                                                                                       drag alt+ -الف
                                                                                      shift +drag -ب
                                                                                               drag-zد- Ctrl
                                                                                      : key frame-\mathbf{r}\cdotsالف- فریمی است که تغییرات انیمیشن در آن قرار میگیرد.
                                                            ب- فریمی است که تغییرات کاربر در آن ثبت میشود
                                                                                    ج- تفاوتی با فریم ندارد.
                                                                                  د- همان فریم میانی است.
            -311برای تولید انیمیشن که میزانscale یک سمبل را نشان بدهد باید از چه ابزارو tween استفاده شود؟
                                                             shape tweenو free transform ابزار -الف
                                                             motion tweenو free transformابزار -ب
                                                                shape tween, fill transform, \frac{1}{2}ابزار \frac{1}{2}motion tween و fill transformابزار -د
                   -312برای اینکه حاشیه یک shape رانرم کنیم)تبدیل به هاله رنگ کنیم( از کدام باید استفاده کرد؟
                                                                                      shape hint -الف
                                                                                        expand fill -ب
```

```
soften fill edges -zconvert line to fil -د
                           -313از کدام کادر میتوان موقعیت ماوس را مشاهده کرد؟
                                                              الف- Tools
                                                         ب- properties
                                                                align -zد- Info
 -314انتخاب کدام گزینه باعث دیده شدن محتویات فریم همراه با پس زمینه در می شود؟
                                                    Tinted frames -الف
                                                                ب- align
                                                            preview -\epsilonpreview in context -د
-315با انتخاب کدام گزینه میتوان سمبل های فایل های دیگر فالش را وارد کتابخانه کرد؟
                                                             الف- import
                                                  import to library -ب
                                                    open as library -zد- Export
-316انتخاب کدام گزینه در پانل transform تغییرات طول و عرض را ثابت نگه می دارد؟
                                                              الف- Skew
                                                         ب- constraint
                                                              rotate -zد- wieght
              -317گزینه blend در tween shape روی کدام مورد تاثیر میگدارد؟
                                                       الف- جهت تغییر شکل
                                                          ب- سرعت تغییر
                                                 ج- شکل میزان چرخش شکل
                                                         د- تغییر رنگ شکل
               -318پنجره هایی که داخل line timeساخته می شوند چه نام دارند؟
                                                             الف- سکانس
                                                                ب- پالن
                                                               ج- video
                                                                  د- تراک
                          -319نرخ فریم در سیستم تلویزیونی NTSCکدام است؟
                                                              الف- 25,2
                                                              ب- 29و9,1
```

```
57,7 - 2\Gamma \Delta - \Delta-320سازمان هایی که با هدف کسب سود تشکیل می شوند را چه می نامند ؟
                                                                                        الف- سازمان های تولیدی
                                                                                        ب- سازمان های خدماتی
                                                                                        ج- سازمان های خصوصی
                                                                                          د- سازمان های انتفاعی
                                                                                    -321کدام جمله غلط است ؟
                    الف- تجارت الکترونیکی)commerce-e ) تنها شامل مسائل مربوط به خرید و فروش اینترنت می باشد.
                                                        ب- تجارت الکترونیکی زیرمجموعه ای از e-business است.
                                                           ج- کسب و کار اینترنتی با تجارت الکترونیکی متفاوت است.
            د- به مباحث بازاریابی ، مالی و خرید و فروش ،ارتباط با مشتریان و خدمات پس از فروش تجارت الکترونیکی گویند.
                                  -322ایجاد امپراتوری اطالعات, اخبار و آموزش به کدام نوع کسب و کار مربوط می شود؟
                                                                                                  الف- اینترنتی
                                                                                                   ب- خانگی
                                                                                                    ج- کوچک
                                                                                                   د- خانوادگی
                               ۳۲۳-مسئول کلیه وظایف و فعالیت هایی هستند که در ی<mark>ک واحد یا ساز</mark>مان ان<mark>جام م</mark>ی شود ؟
                                                                                           الف- مدیران تخصصی
                                                                                             ب- مدیران عمومی
                                                                                             ج- مدیران عملیاتی
                                                                                                د- مدیران عالی
-324در کدام مرحله از مراحل تجزیه و تحلیل سیستم (برسی وضع حقوق و مزایای کارمند یک اداره) مورد بررسی قرار می گیرد؟
                                                                    الف- تهیه و تنظیم طرح مقدماتی تجزیه و تحلیل
                                                                       ب- تشخیص و بیان مشکل و تعیین حدود آن
                                                                                    ج- جمع آوری و ثبت اطالعات
                                                                                 د- اجرا و استقرار طرح پیشنهادی
                                                       -325 MIXER TITLEروی چه متن هایی اعمال می شود؟
                                                                                             الف- تمام متن ها
                                                                                ب- متن های تراک های ویدیویی
                                                                                    ج- متن های تراک TITLE
                                                                                      د- متن های دارای حرکت
                               -326با کدام ترنزیشن عمل IN FADEو OUT FADE به تصویر اعمال می شود؟
                                                                                                  الف- SIDE
                                                                                                  ب- PUSH
                                                                                                  DOOR-\pi
```

```
د- DISSOLVE
                                         -327به فضای مشترک بین دو کلیپ چه میگویند؟
                                                                     الف- setpoint
                                                                      ب- overlap
                                                                        ج- preset
                                                                      د- position
      -328وقتی یک فایل 8 کاناله اضافه می شود کدام ابزار باعث پردازش جفتی کانال ها می شود؟
                                                                audio mixer -الف
                                                                channel map -ب
                                                        channel processing -\varepsilonchannel option -د
              -329کدام پالت نشان دهنده این است که عکس انتخاب شده کانال آلفا دارد یا خیر؟
                                                                     الف- timeline
                                                                           ب- bin
                                                                      monitor -\inftyد- information
۳۳۰<sub>-بر</sub>ای صفحه نمایش هایی که از حد استاندارد کیفیت بالاتری <mark>دار</mark>ند کدام گزینه استفاده می شود؟
                                                                          الف- SD
                                                                          ب- HD
                                                                          VCD - zد- HDV
                           -331فیلتر CHROMINANCE برای چه عملی کاربرد دارد ؟
                                                         الف- جدا کردن رنگ از تصویر
                                                    ب- اعمال فیلتر به قسمتی از کلیپ
                                                         ج- سیاه و سفید کردن تصویر
                                                                  د- تنظیم روشنایی
                                                   -332فیلتر پوشاندن چهره کدام است؟
                                                                     الف- Mosaic
                                                                       ب- region
                                                                   chromatic -zد- median
                    -333تنظیمات مربوط به depth bit format در کدام پنجره قرار دارد ؟
                                                                          الف- clip
                                                                        ب- effect
                                                                  information -zproject setting -د
```

```
-334ابزار برش کلیپ کدام گزینه است؟
                                           الف- cutter
                                            ب- razor
                                   add cut point -zadd new clip -د
 -335برای کنترل کانال های صوتی از کدام ابزار استفاده می شود؟
                           channel processing -الف
                                   channel map -ب
                                  audio channel -zchannel option -د
  -336کدام گزینه تنظییم نسبت طول به عرض را تنظیم می کند؟
                                          الف- quality
                                      frame size -ب
                                       frame rate -zaspect ratio -د
-337کدام نرم افزار زیر جزو نرم افزارهای تدوین به حساب نمی آید؟
                                           الف- ادیوس
                                           ب- پریمیر
                                          ج- کرل دراو
                                              د- یولید
           ۳۳۸-مناطق سبزرنگ خط زمان نشان دهنده چیست؟
                                الف- بهتر است رندر شود
                                 ب- حتما باید رندر شود
                                  ج- نیازی به رندر ندارد
                                 د- مربوط به رندر نیست
        -339گزینه rate frameچه چیزی را نشان می دهد؟
                                     الف- اندازه فریم ها
                                  ب- کیفیت پخش فریم
                                 ج- تعداد بیت های فریم
                                د- تعداد فریم در یک ثانیه
 -340متن ایجاد شده در نرم افزار در کدام قسمت ذخیره می شود؟
                                        الف- پالت info
                                         ب- پالت bin
                                  ج- پنجره time line
                                        د- پنجره text
       -341به اضافه شدن تدریجی شفافیت کلیپ چه می گویند؟
```
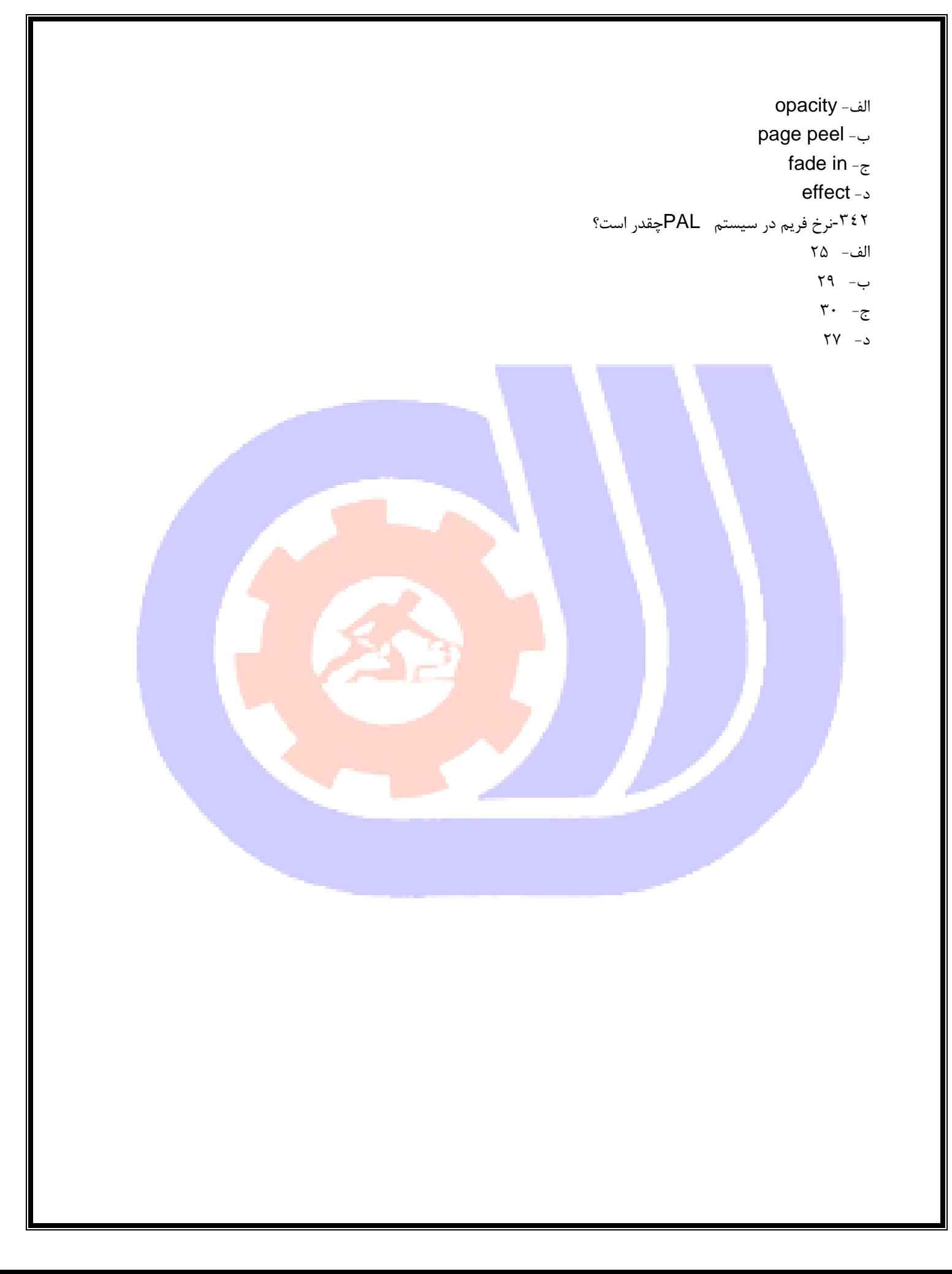